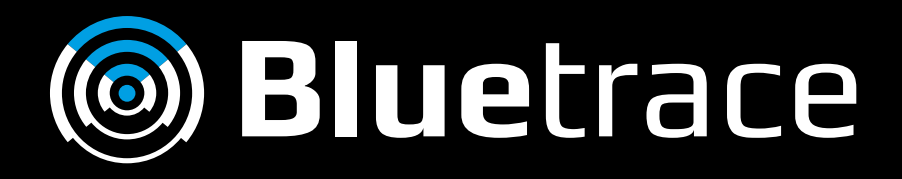

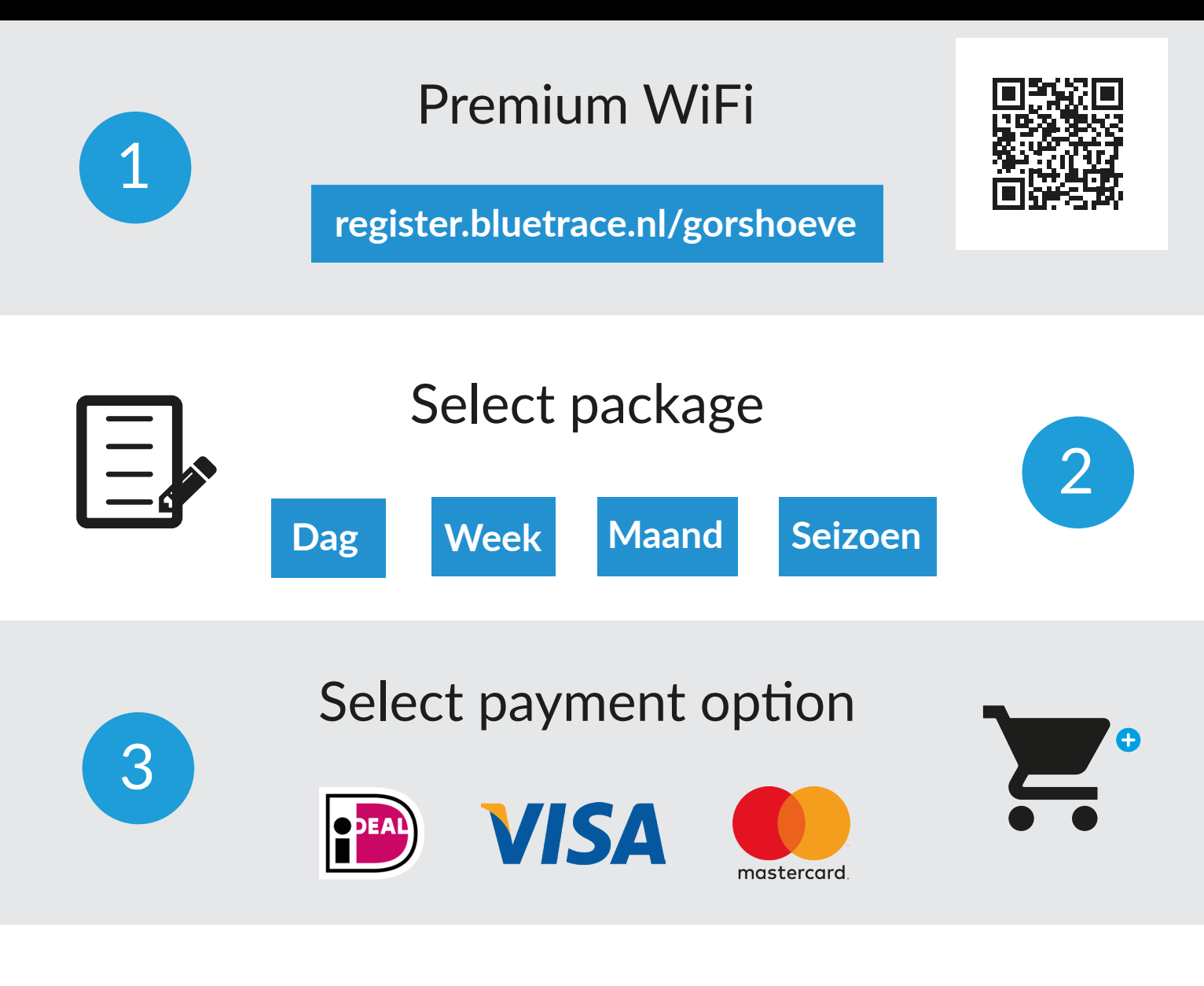

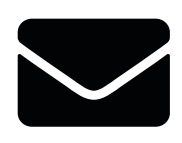

Complete payment and receive username/password

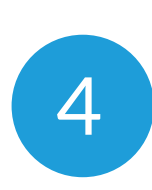

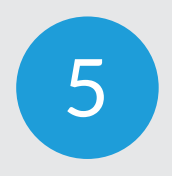

Select and login on the Premium WiFi

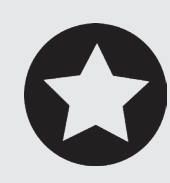